# Základy ovládání WINDOWS

Zapnutí a vypnutí PC Klávesnice Myš

# Zapnutí a vypnutí počítače

### TLAČÍTKO ZAPNOUT

- Každý PC má tlačítko ZAPNOUT na přední (horní) straně počítačové skříně.
- Pro vypnutí není potřeba toto tlačítko použít. Po vypnutí OS se PC sám vypne.

### TLAČÍTKO RESTART

 $\checkmark$  Po stisknutí se PC chová stejně jako kdybychom jej právě zapnuli, avšak s tím rozdílem, že nedojde k přerušení dodávky elektrického proudu. Tím se nezatíží HW komponenty.

### CO SE DĚJE PŘI ZAPNUTÍ?

- 1. ΔČÍTKO ZAPNOUT<br>
1. Každý PC má tlačítko ZAPNOUT na přední (horní) straně počítačové skříně.<br>
1. Pro vypnutí není potřeba toto tlačítko použít. Po vypnutí OS se PC sám vypne.<br>
1. LAČÍTKO RESTART<br>
1. Po stisknutí se PC c velké množství operací (aktivace BIOSu, testování PC, kontrola a výpis informací), které trvají jen několik sekund 2. Každý PC má tlačítko ZAPNOUT na přední (horní) straně počítačové skříně.<br>V Pro vypnutí není potřeba toto tlačítko použít. Po vypnutí OS se PC sám vypne.<br>TLAČÍTKO RESTART<br>Po stisknutí se PC chová stejně jako kdybychom
- i několik desítek sekund (závisí na typu a verzi OS a výkonosti HW).

### Klávesnice

### KLÁVESOVÉ ZKRATKY

- vstupní zařízení PC
- dáváme PC povely, které následně zpracovává
- 

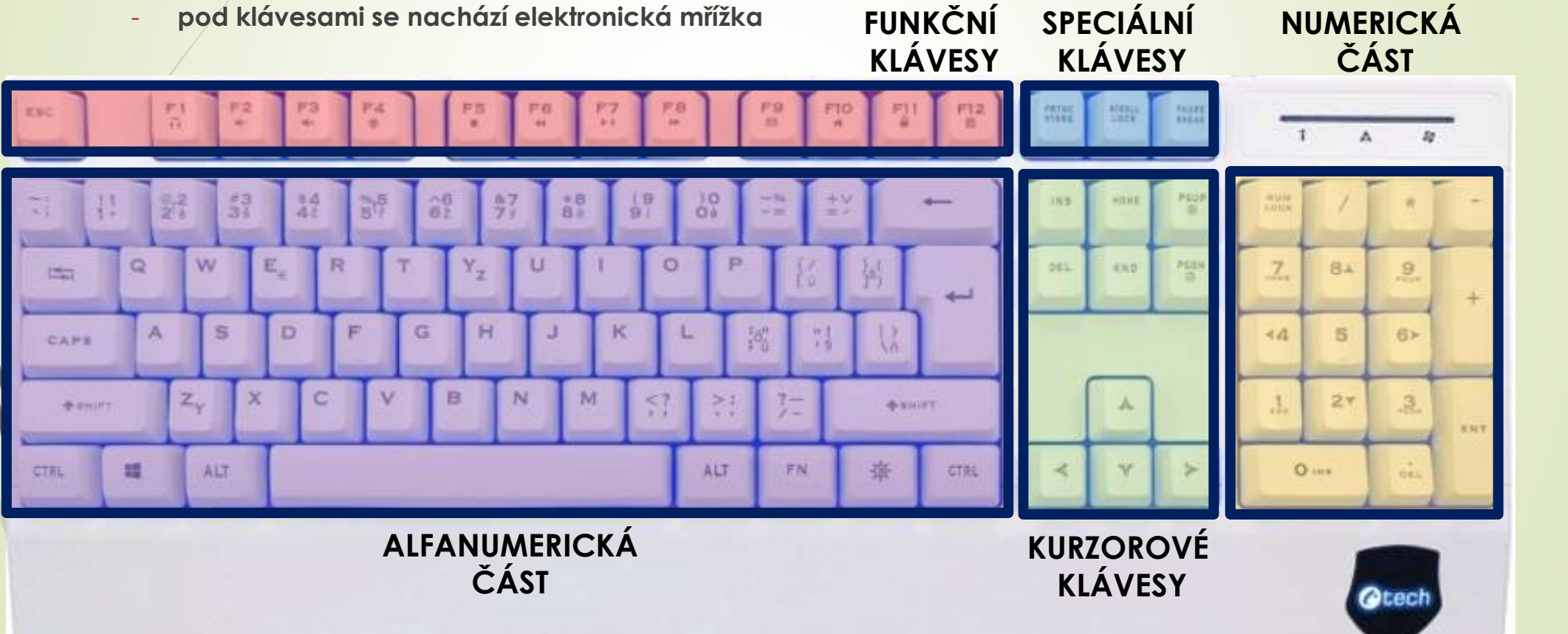

# Myš

- vstupní zařízení PC
- snímá polohu, přenáší pohyb ruky na pohyb šipky na monitoru
- dříve mechanický snímač pohybu
- dnes optický nebo laserový snímač pohybu (tzv. bezdotykové myši)

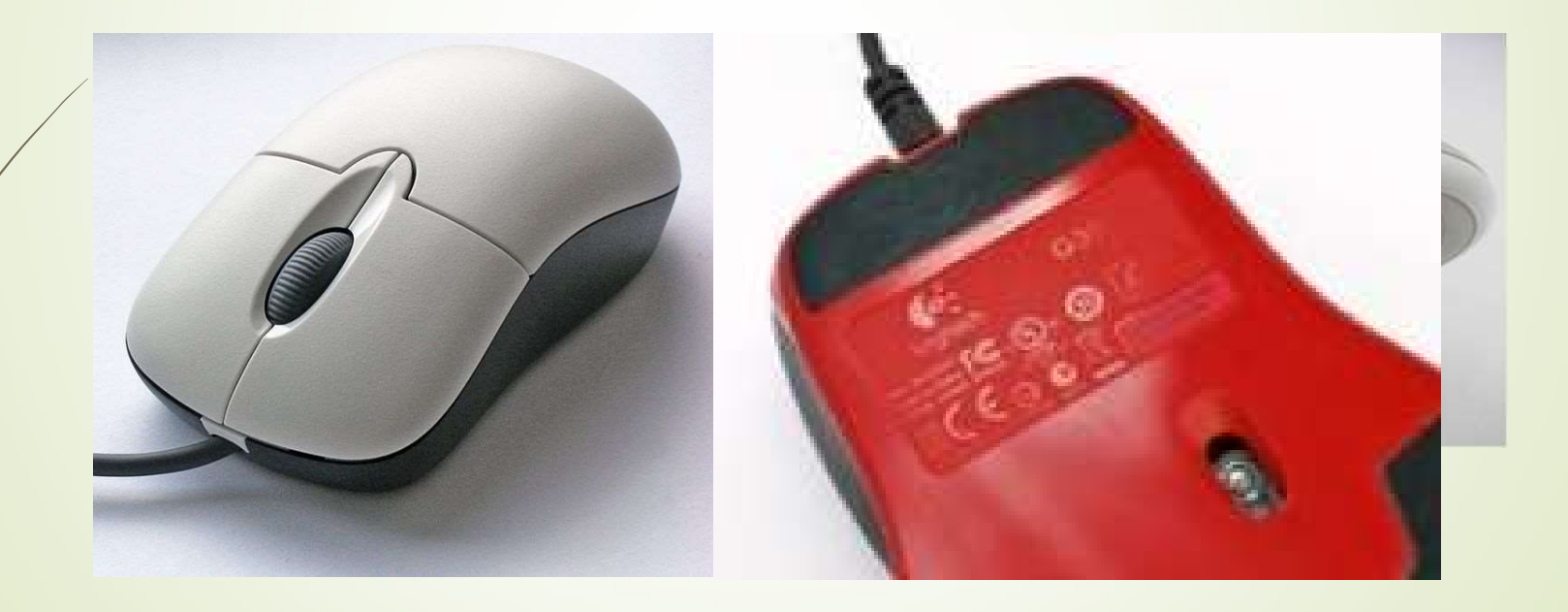

# Zdroje

**Zdroje**<br>√ NAVRÁTIL, P., JIŘÍČEK, M. S počítačem nejen k maturitě – 1. díl. 9. vyd.<br>Prostějov : Computer Media, 2016. ISBN 978-80-7402-252-4. s. 23-25, 34, 43. Prostějov : Computer Media, 2016. ISBN 978-80-7402-252-4. s. 23-25, 34, 43.

#### SNÍMEK 3

- http://www.c-tech.cz/klavesnice-c-tech-kb-104w--usb--3-barvy-podsviceni--bila--cz/sk SNÍMEK 4
- I. https://andreespumante.com/2018/06/08/objetos-generacion-millennials/
- II. https://www.laempresadelimpieza.com/como-limpiar-la-bola-del-raton/
- III. https://www.cnews.cz/logitech-g300-herni-mys-pro-narocne-a-kazdou-ruku/
- IV. https://cs.wikipedia.org/wiki/Po%C4%8D%C3%ADta%C4%8Dov%C3%A1\_my%C5%A1#/me dia/Soubor:3-Tasten-Maus\_Microsoft.jpg